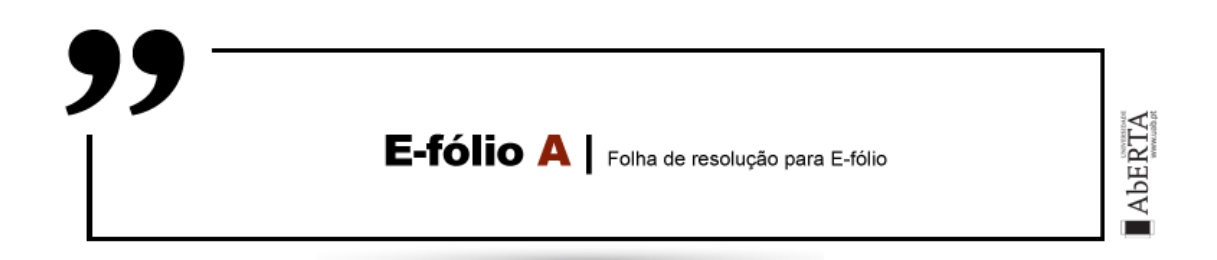

**UNIDADE CURRICULAR:** Arquitetura de Computadores

**CÓDIGO:** 21010

**DOCENTE:** Gracinda Carvalho; José Coelho; Carlos Sousa; Rui Manuel Silva

## **A preencher pelo estudante**

**NOME:** Andreia Isabel Teófilo Agostinho Romão

**N.º DE ESTUDANTE:** 1702430

**CURSO:** [2105] Licenciatura em Engenharia Informática

## **TRABALHO / RESOLUÇÃO:**

### **Questão 1)**

Como só temos, como valores de entrada, 0 ou 1, só precisamos de um bit.

Então para a criação do circuito sequencial que cumprisse os requisitos mencionados no enunciado, considerei só uma entrada (A), e 7 saidas (a, b, c, e, f e g). Ao elaborar a tabela de verdade, cheguei às seguintes funções lógicas correspondentes a cada segmento:

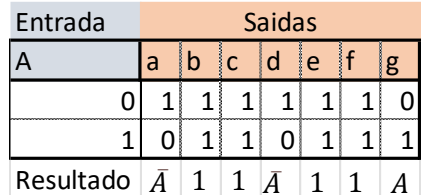

Teoricamente, na macro, o segmento c deveria de funcionar com o segmento ligado entre o "*tag device"* e a porta *"not"*, pois funcionou corretamente sem ser na macro, mas forcei com a porta *"and"* e assim garanto que o valor de entrada por uma porta *"and"* é lido antes da saida. E todos os segmentos que tem o valor "1" estão ligados ao Vcc.

Deixo a imagem do circuito funcional com a macro *"Led Lamberta"*, em anexo o logigrama da macro.

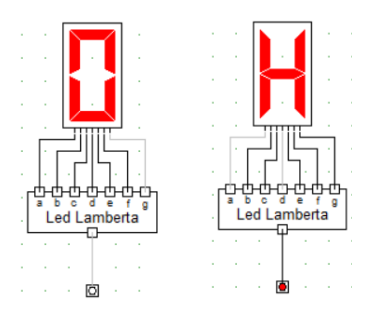

#### **Questão 2)**

Como a ideia era poder controlar quando se poderia alterar o valor do led/casa, de forma síncrona, e também poder guardar em memória o valor da casa, para quando o load fosse ativado haver alteração do led, decidi criar um registo, de duas entradas,  $Ld e P$ , e uma saída, , com o auxílio de um flip-flop SR (por ter memória) e por ser síncrono, sendo que foi usado um registo para cada casa. Atendendo ao comportamento dos flip-flops SR(fig1), criei o circuito atendendo à tabela da fig. 2, de onde se pode verificar que o  $S=Ld * P e R = Ld * \overline{P} e$  que com  $\overline{Ld}$ vai manter o estado atual, tal como solicitado.

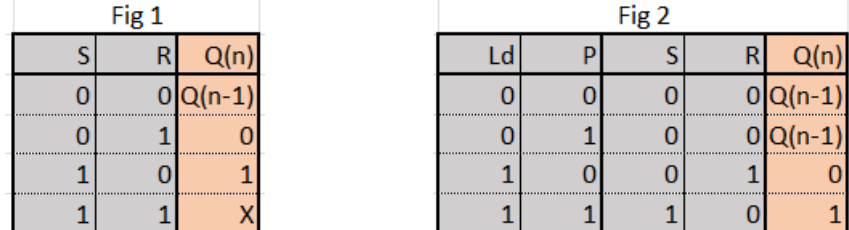

Mostra-se então o circuito funcional, fig 3, sem a macro, fig 4 com a macro *"Registo de 1 Bit com Flip-Flop SR"* com as entradas *Ld* e P e uma saida, para fazer a ligação à macro *"Led\_Lamberta*":

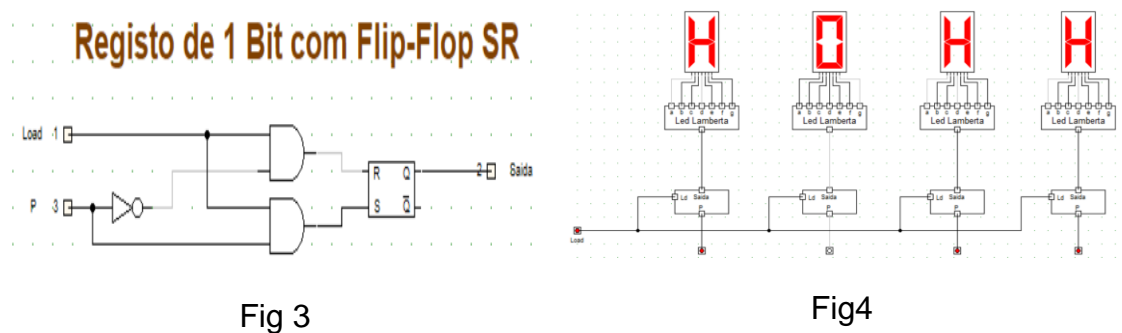

Após a criação de todo o circuito conforme pedido, achei interessante agrupar em uma só macro*, "Led Lamberta + Registo 1 bit",* as macros *"Registo de 1 Bit com Flip-Flop SR"* e *"Led Lamberta"* pois assim simplificava um pouco quando fosse necessário adicionar mais casas. Mostra-se então o circuito funcional e a respetiva macro:

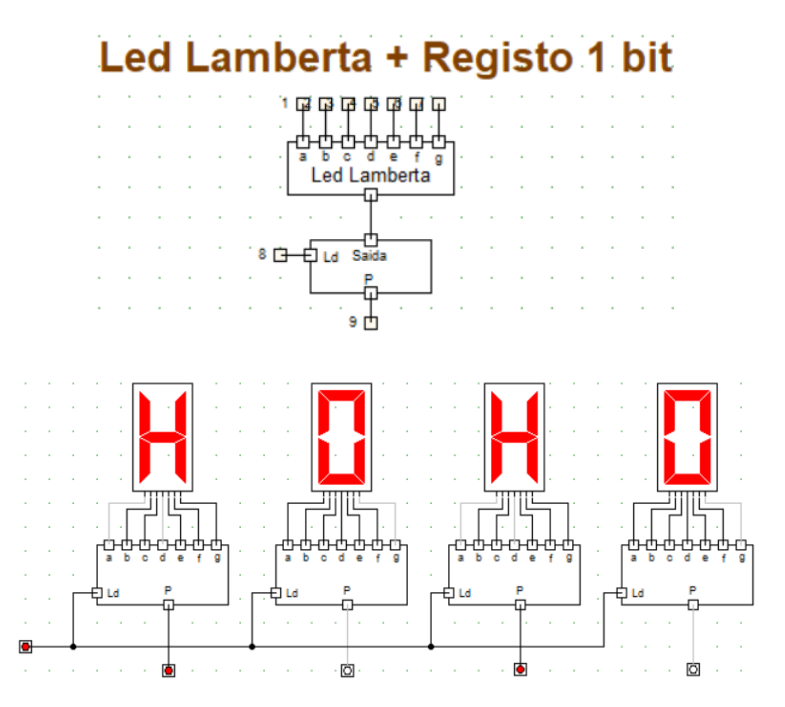

## **Questão 3)**

Para esta questão decidi partir o problema em duas partes para melhor implementação, a parte da seleção das casas e consequente ativação dos Led's e a parte da inversão das casas selecionadas. Comecei por resolver a parte da seleção das casas. A minha abordagem foi elaborar uma tabela de verdade com todas as possibilidades de casas selecionadas para saber quais os led's a ativar, e com base na tabela e respetivos mapas de Karaugh. Como a tabela é muito grande, foi colocada nos anexos, coloquei também os mapas para melhor entendimento.

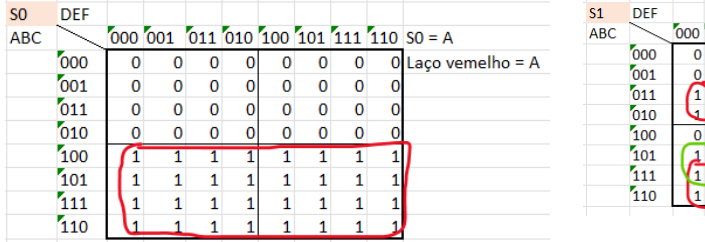

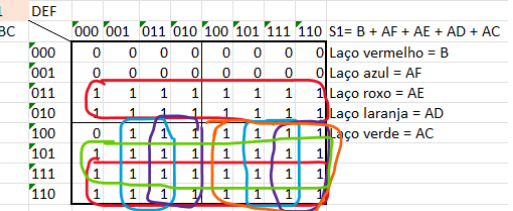

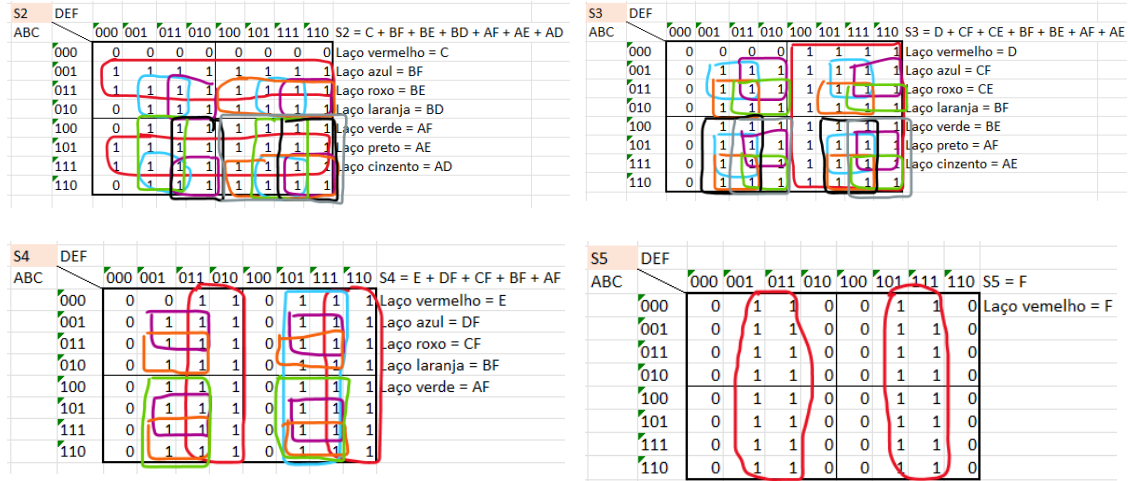

Com base nestes mapas criei uma macro *"Seleção Tabuleiro"* onde, para tornar mais legível, criei sub-macros para os segmentos das casas/display's selecionados, com exceção do primeiro e o último pela sua simplicidade, identificados com *"DisplayX\_segment",* consoante a que casa se refere.

Para a parte da inversão, como não preciso de manter o estado no FF, este apenas existe para tornar a jogada síncrona com clock. Decidi usar um flip-flop tipo D, pois este armazena na saida Q o valor inserido na entrada D. Como o FF usado é ativa no flanco ascendente, a inversão só é efetivada quando o botão de clock é inativado e depois ativado.

Para conseguir saber qual o valor que está no momento no display, uma vez que o botão desse display pode estar inativo, decidi alterar a macro criada na alinea anterior, *"Led Lamberta + Registo 1 bit",* e acrescentar uma saida para saber qual esse valor.

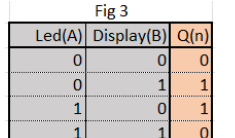

Então com o valor do Display e do Led através da tabela de verdade da Fig3, chegamos à logica do FF:  $Q = A \oplus B$ 

Para poder juntar à logica da inversão também a possibilidade de se poder alterar o display e a seleção da casa aquando do set do tabuleiro, usei uma porta "*AND"* a receber o input do botão e do *load* onde liguei posteriormente a uma porta "*OR"*, porta essa também a receber a saida do FF, criando a macro *"Segmento inverte Tabuleiro".*

Foi criado então uma macro com a junção da macro *"Segmento inverte Tabuleiro",* uma para cada casa e a macro *"Seleção Tabuleiro"*. Para uma maior simplificação foi criada outra marco, "*Tabuleiro"* e agrega todas as macros criadas até então para permitir a criação do tabuleiro de jogo, todos os logigramas usados na criação da macro "*Tabuleiro"* foram colocados em anexo. Como são várias macros mostra-se unicamente o referido tabuleiro:

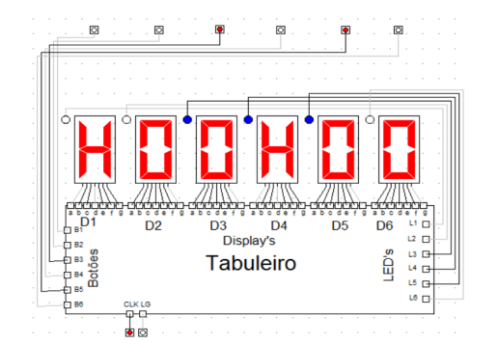

## **Questão 4)**

O display do contador foi criado com o auxílio da tabela de verdade, em anexo, e respetivos mapas de Karnaugh.

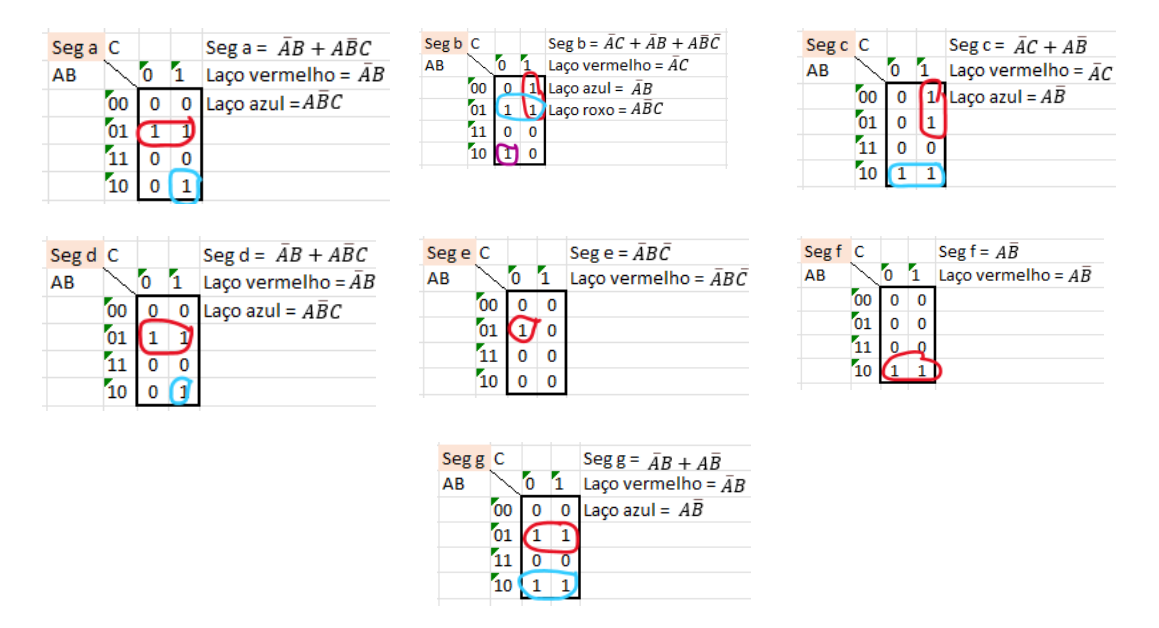

Para o contador, implementei o circuito da AF6g, porém, como era pretendido que fosse um contador decrescente, ao invés do clock do 2 FF e seguintes, receber a saida Q do FF anterior, foi ligado o complementar e como é pretendido reiniciar o contador, o botão reset foi ligado aos "*preset"* dos FF's, tudo isto implementado na macro *"Contador Decrescente 3 Bits ".*

Para a verificação se as casas selecionadas eram inferiores ou iguais ao contador/jogada, criei um circuito "*Somador"* mas em cascata, macro em anexo, reaproveitando o circuito da AF5a. Está em cascata pois foi considerado que seria a soma de várias parcelas, sendo cada LED uma parcela, estando o carry\_out de um FF ligado ao carry\_in do FF seguinte. Ao qual depois foi ligado a um circuito "C*omparador interativo 3Bits"*, macro em anexo, reutilizado da AF6b, porém ao invés de 4bits, fiz só com 3 bits, os necessários para este programa. Então para poder validar quando o contador/jogada fosse maior ou igual que as casas selecionadas, implementei as ligações de saida do comparador consoante a tabela de verdade, em anexo, e respetivo mapa de Karnaugh.

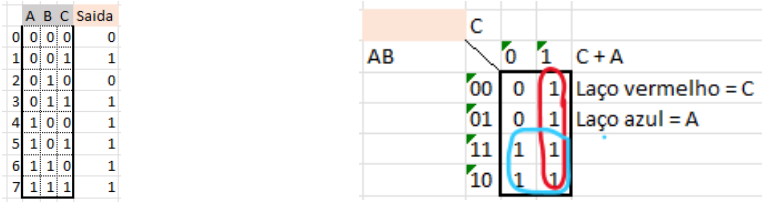

Para verificar se existia algum "H" nas casas selecionadas, liguei uma porta "and" a receber o led e a saida 0/H, isto para todos os leds/ saida 0/H, e tudo ligado a uma porta "*or"*, por limitações do DW tive de desdobrar em 3 portas "*or"*, a ideia é: com a porta "and" se ambos forem 1, a saida é 1, e como basta um dos conjuntos (LED+H) para a jogada ser válida, ligar tudo á porta "*or"*. Não fiz tabela para este esquema porque era direto e iria ser penoso fazer com tantas entradas.

Para validar se a jogada é valida, ou seja, se na seleção tem pelo menos um "H" e se o contador é maior ou igual que as casas selecionadas, consoante a tabela de verdade e respetivo mapa de Karnaugh, onde A (Clock),B(H), C(Comparação) ficamos com o circuito da jogada válida:

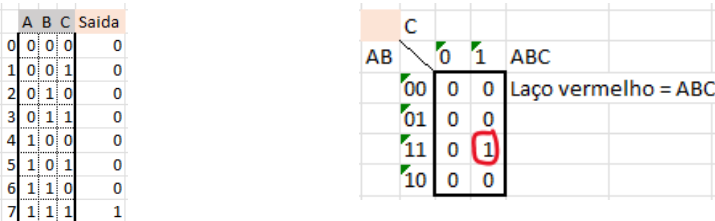

Todas estas macros e ligações criadas nesta alinea foram implementadas na macro do tabuleiro.

Ficamos assim com o aspeto final do *"tabuleiro",* onde o botão "*reset"* reinicia o contador, o *"CLK"* é para fazer a jogada, e "*LG"*, se ativo, permite alterar entre 0/H, e apagado seleciona as casas ativas.

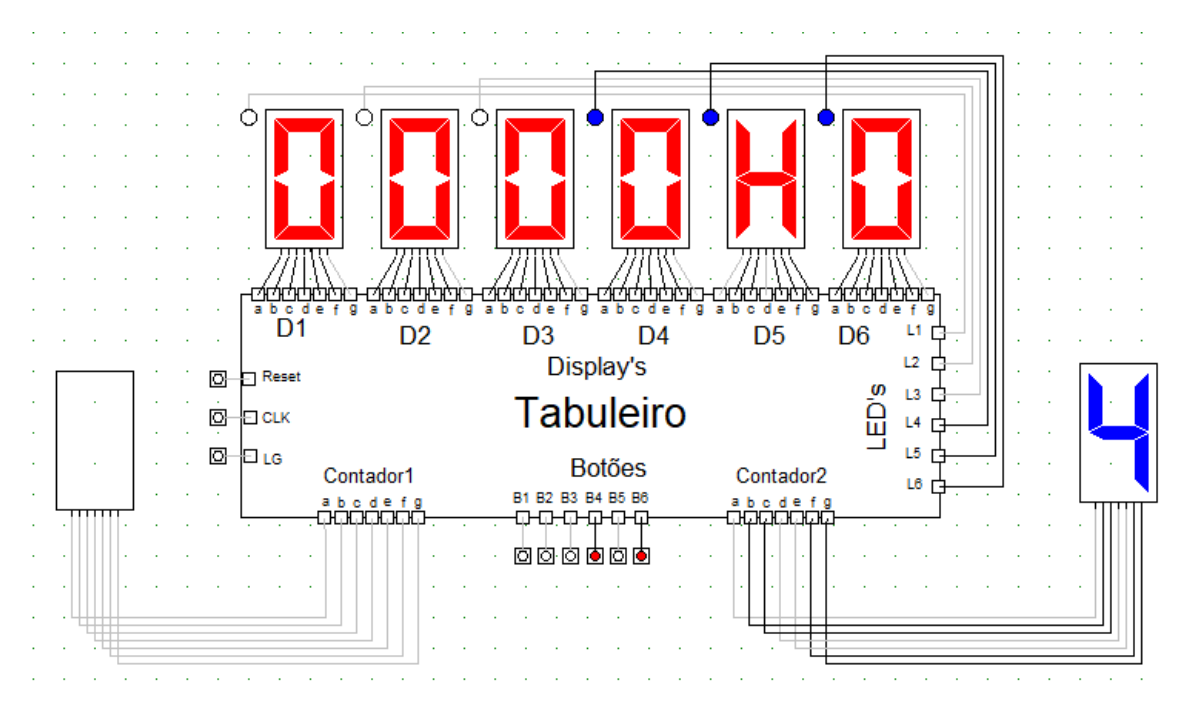

# **Melhorias)**

→ Quando jogador faz jogada inválida:

#### o **Presente**:

Displays do contador dependem apenas do ímpar (bit de menor peso), o que faz alternar, porém essa alternação não tem implementado a validação da jogada.

o **Futuro**:

Deveria também depender da jogada válida, onde com o recurso à tabela infra, podemos verificar que o resultado seria  $\overline{AB} + AB$ , logo um "*XNOR*". Porém não estou a conseguir implementar por causa do clock, pois interage antes do tempo.

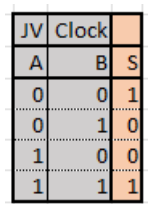

➔ Quando contador a 1 + jogada válida:

o **Presente**:

Contador continua sempre a decrescer até ambos os contadores chegarem ao 0 (apagados).

o **Futuro**:

Inibir o clock e continuar a alternar o display, desde que jogada válida.

# **ANEXOS**

Macro *"Led Lamberta"*:

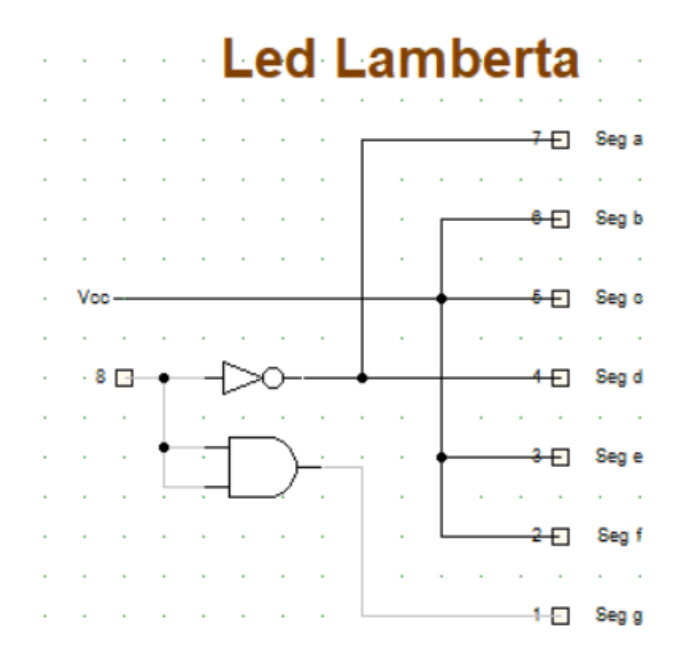

Tabela de verdade com todas as possibilidades de casas selecionadas para saber quais os led's a ativar e mapas de Karnaugh mencionados na Q2:

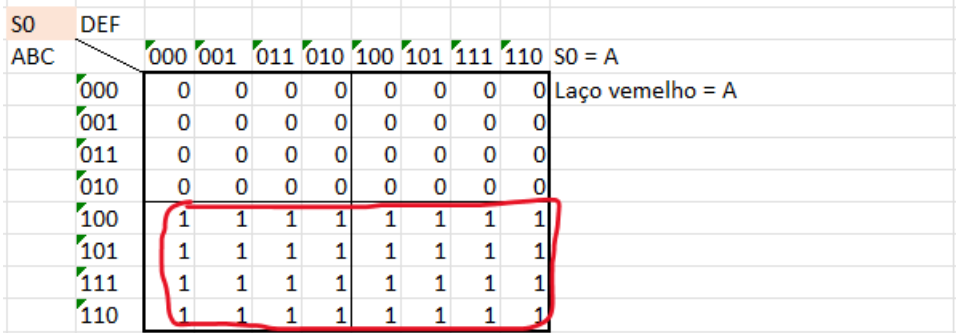

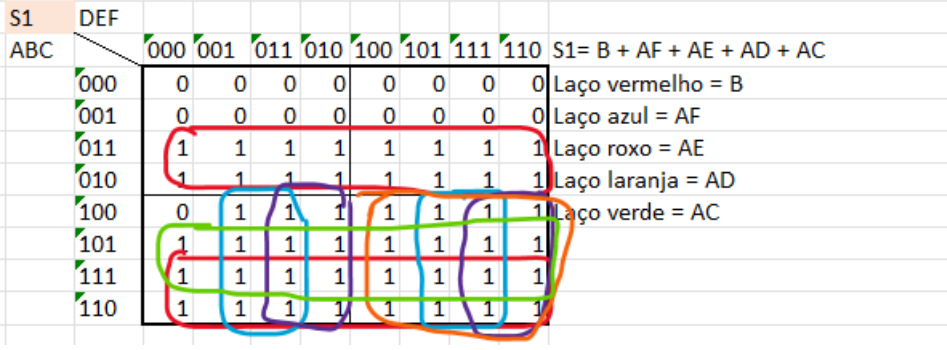

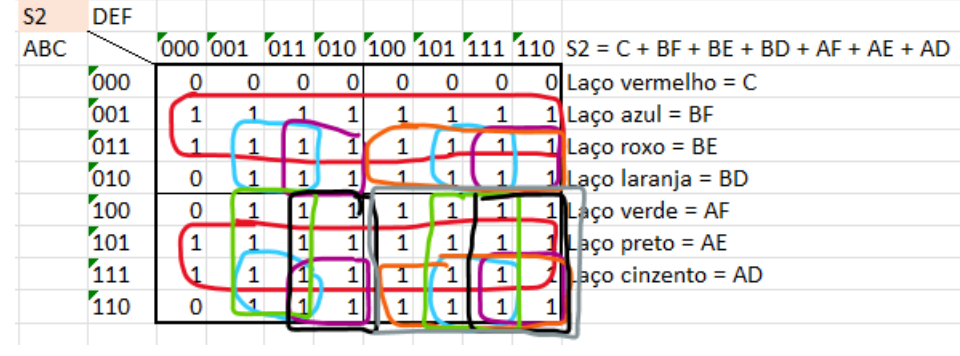

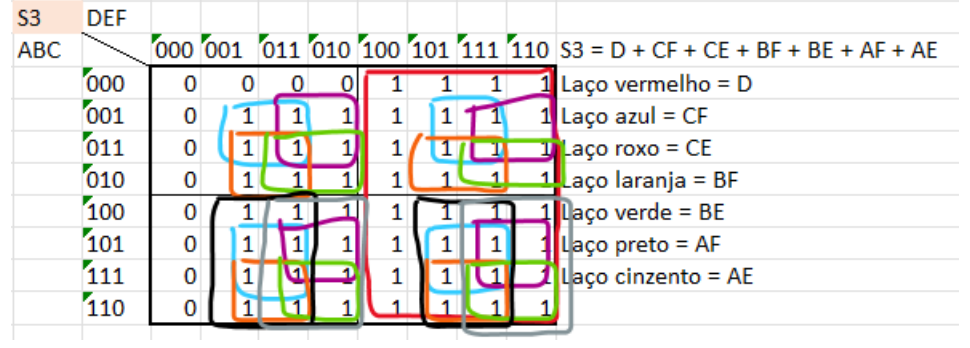

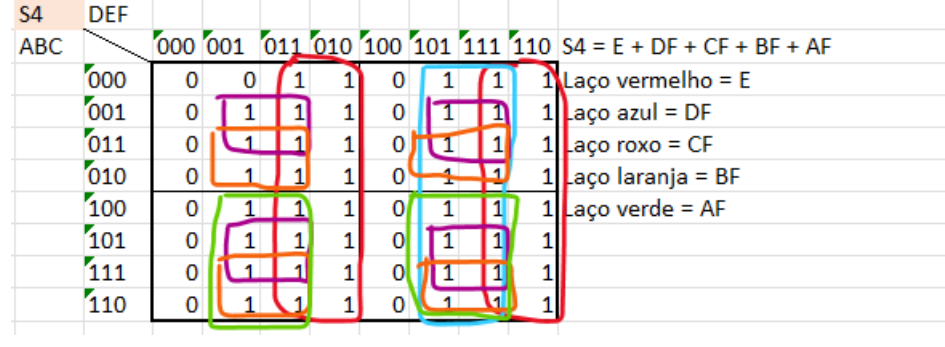

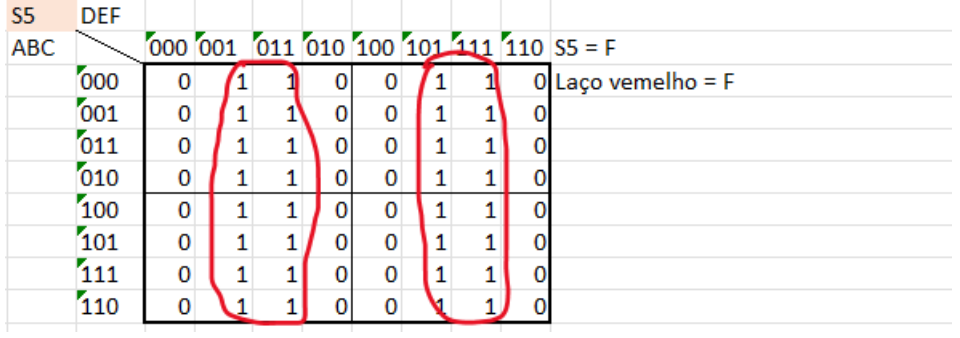

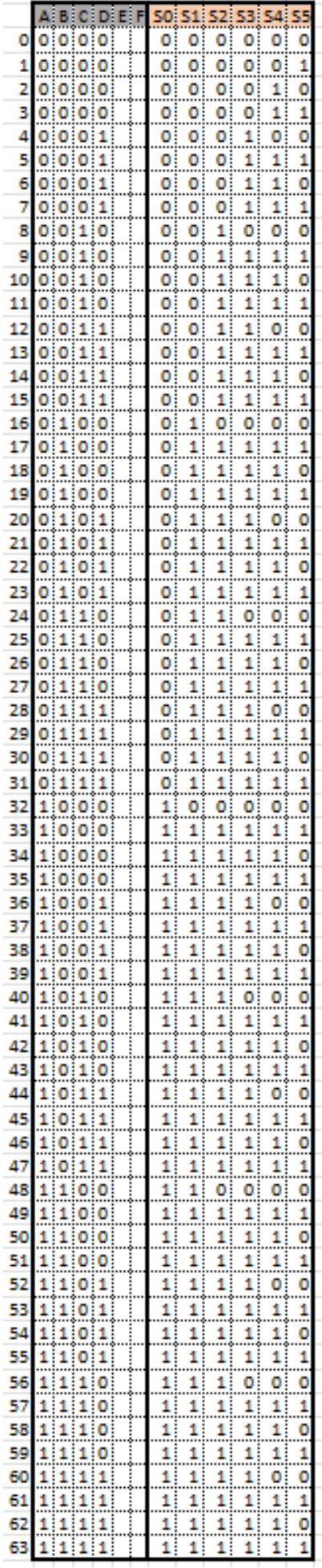

. . . . . . . . . . . . .

Macro *"Seleção Tabuleiro"*

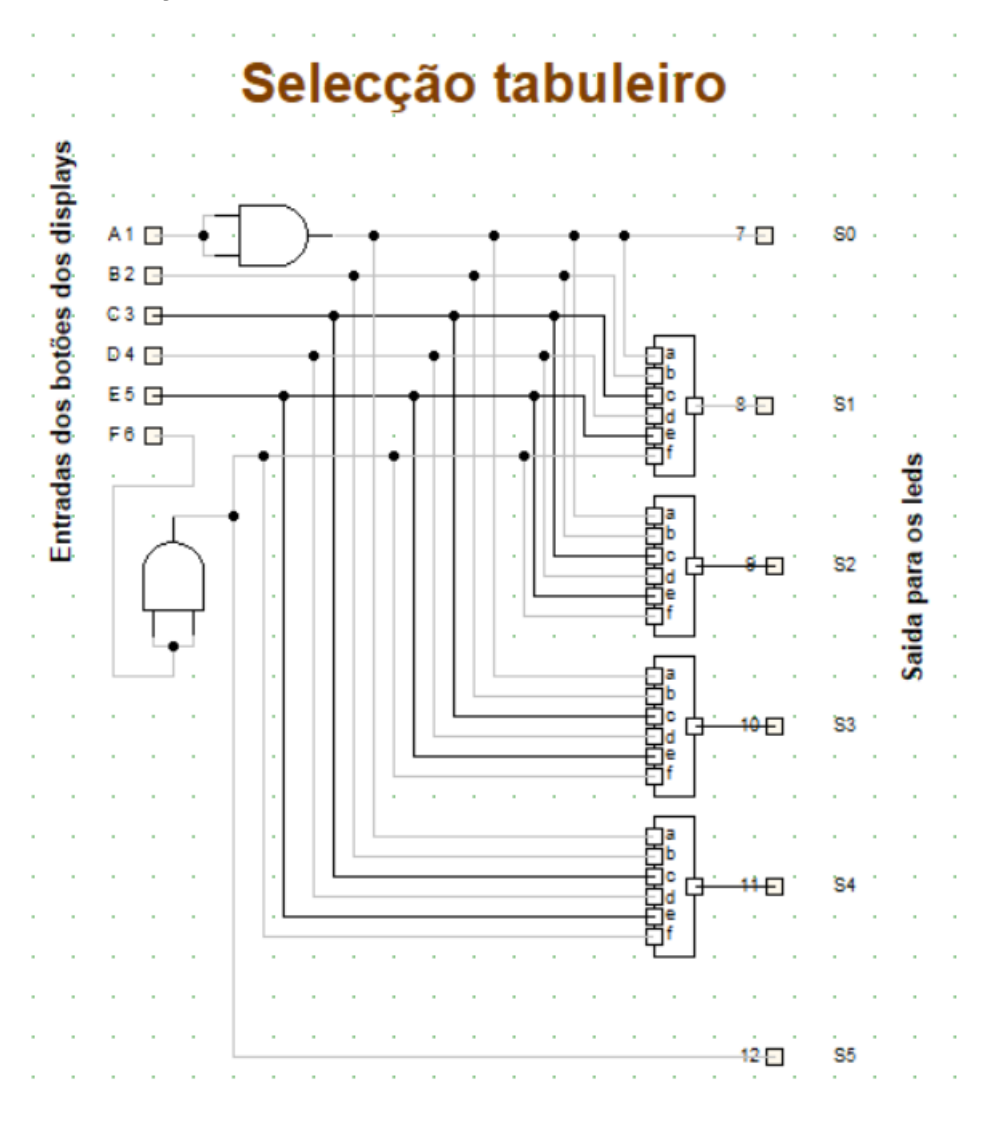

Macros dos displays identificados com *"DisplayX\_segment"*

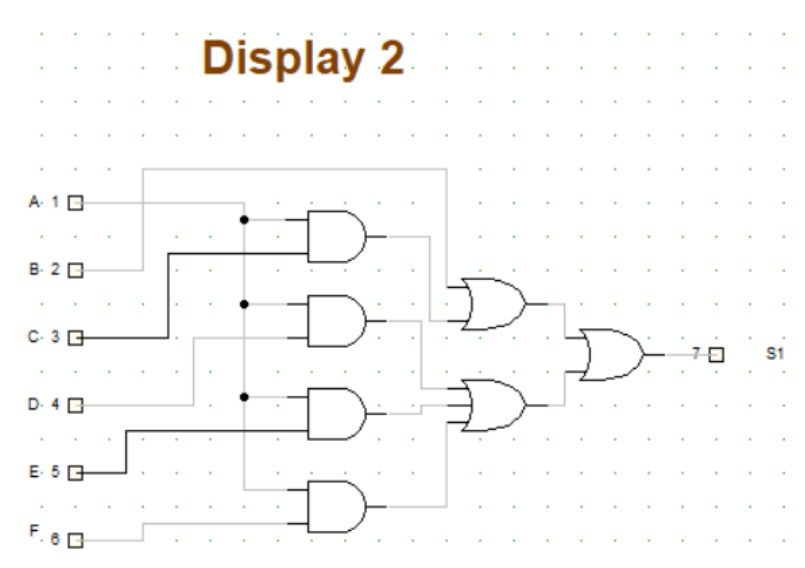

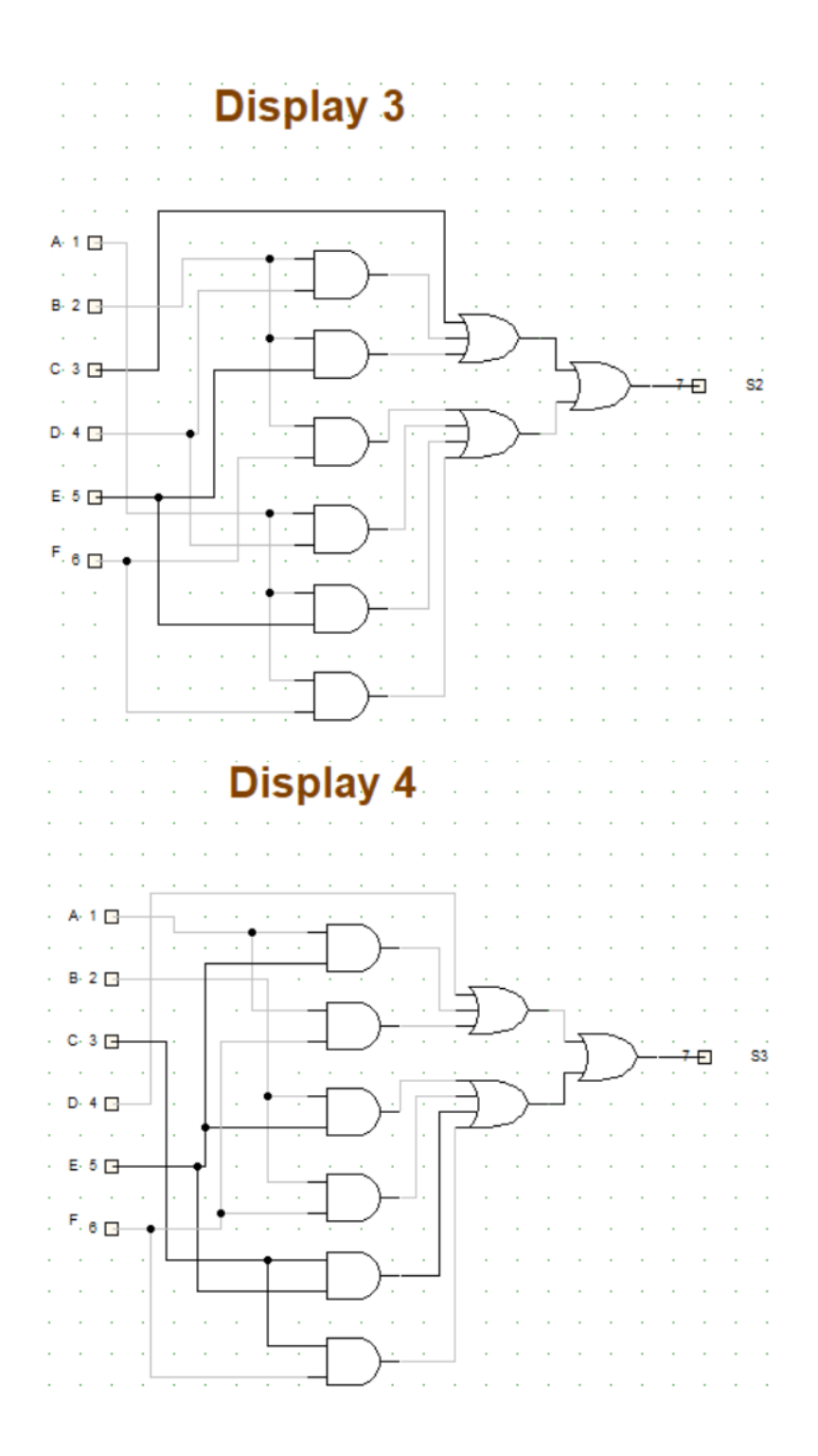

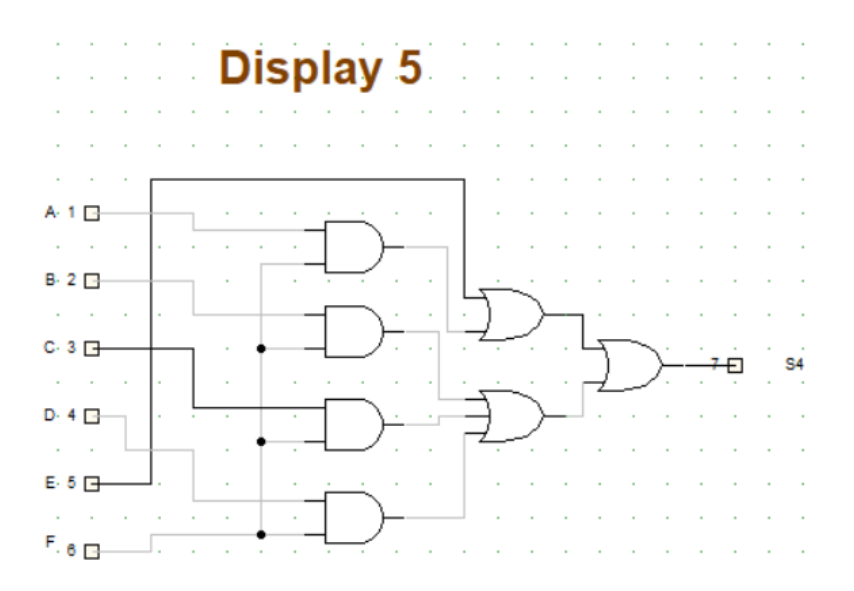

Macro *"Led Lamberta + Registo 1 bit"* com a inclusão de Saida 0/H:

#### amberta + Registo 1 I .ed L bit

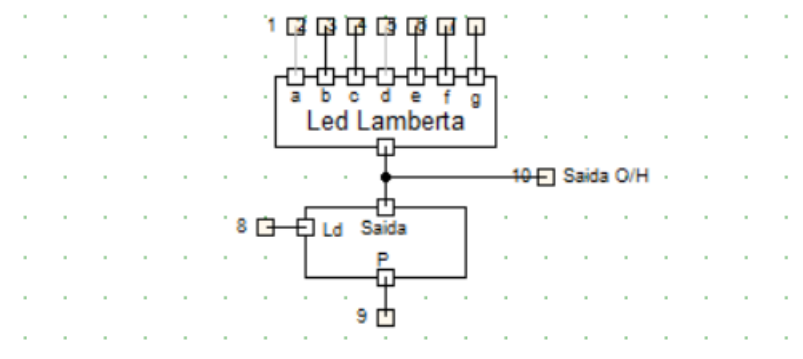

Macro *"Segmento inverte Tabuleiro":*

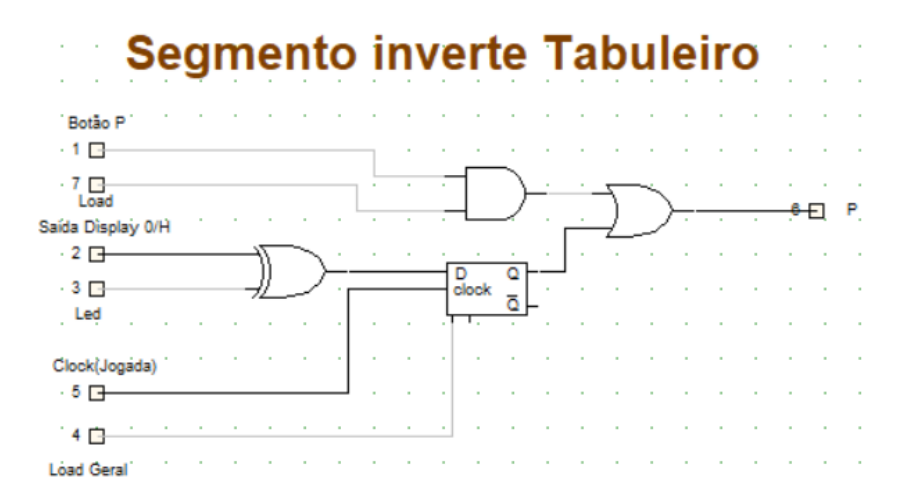

Macro *"Jogada":*

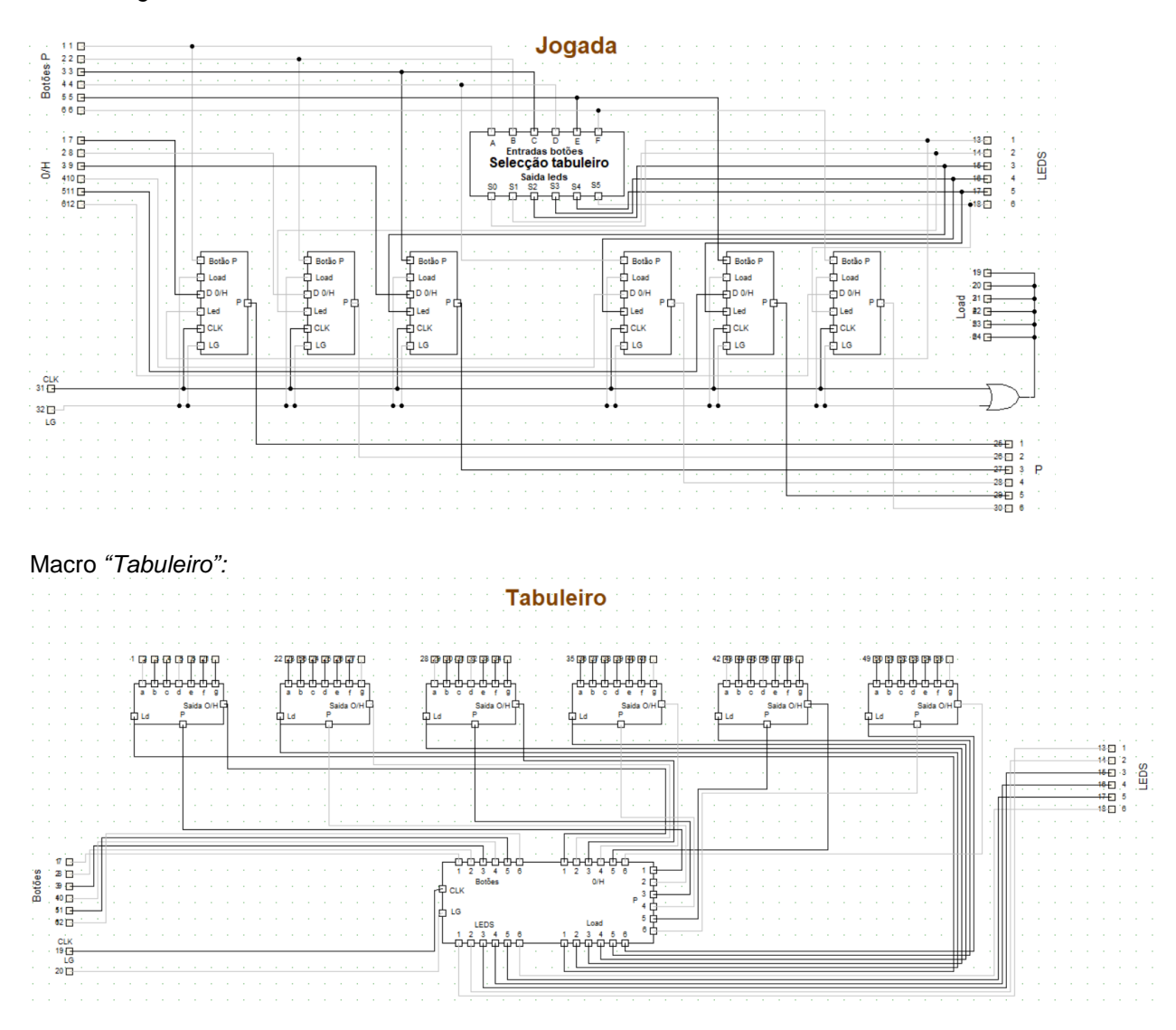

Tabela de verdade do Display do contador e mapas de Karnaugh mencionados na Q4:

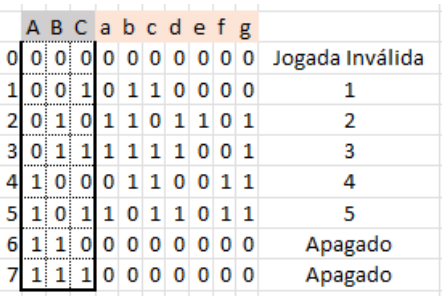

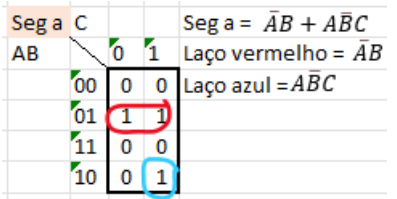

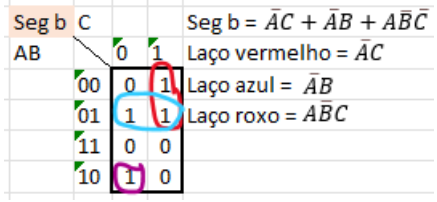

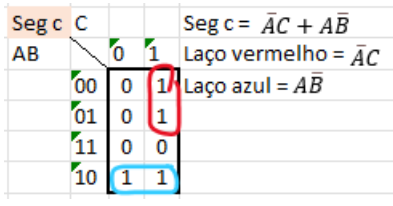

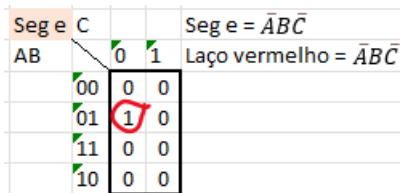

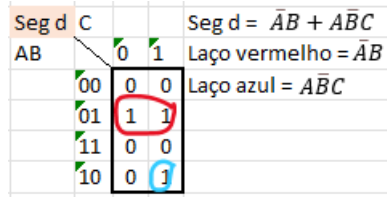

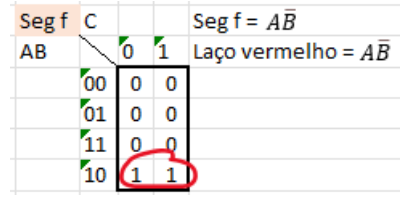

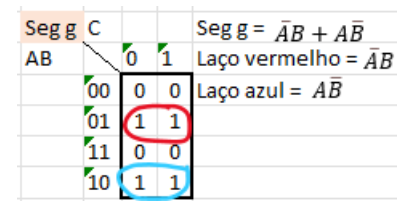

#### Macro *"Display Contador":*

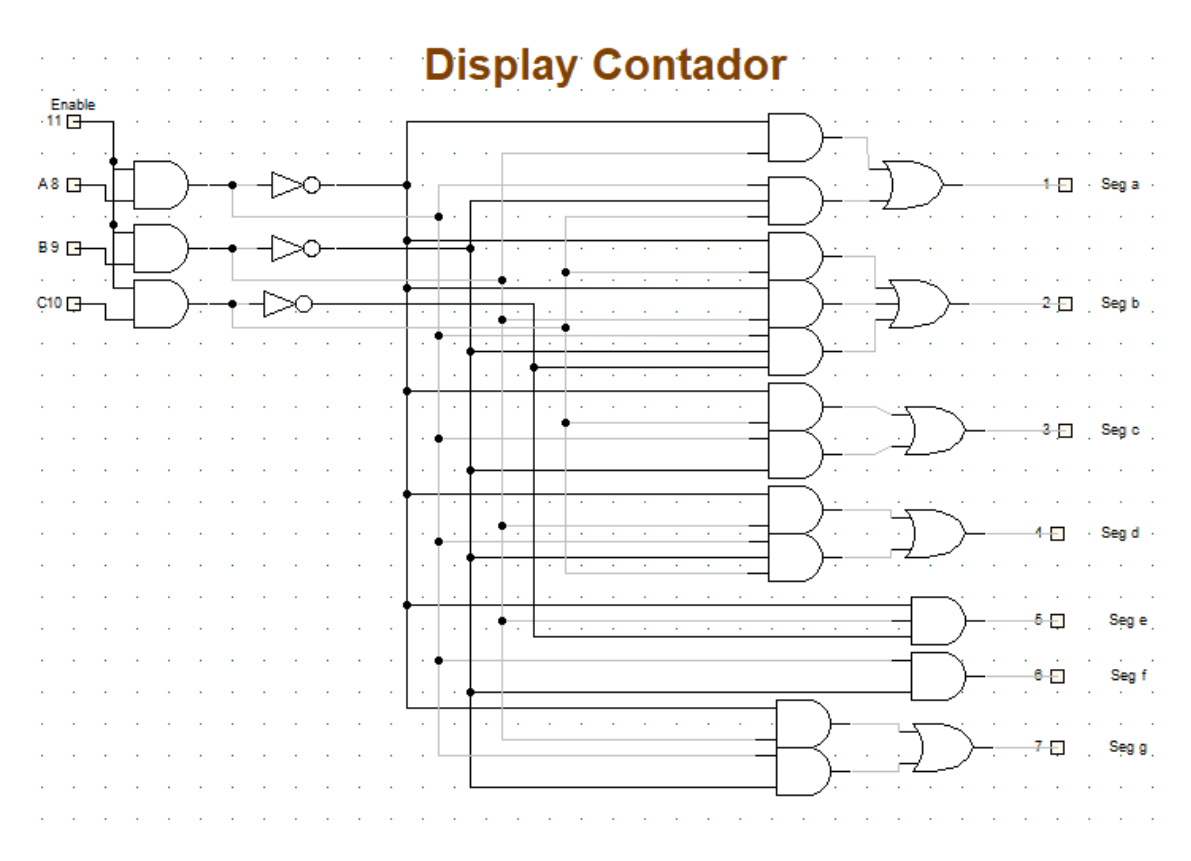

Macro *"Contador Decrescente 3 Bits ".*

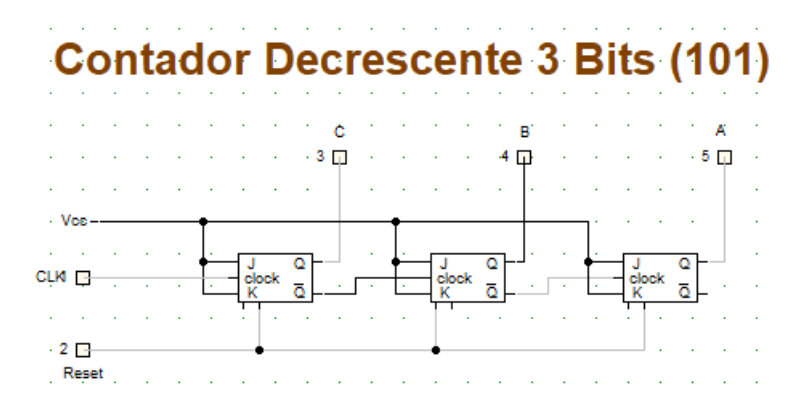

Macro *"Somador Completo em cascata"*

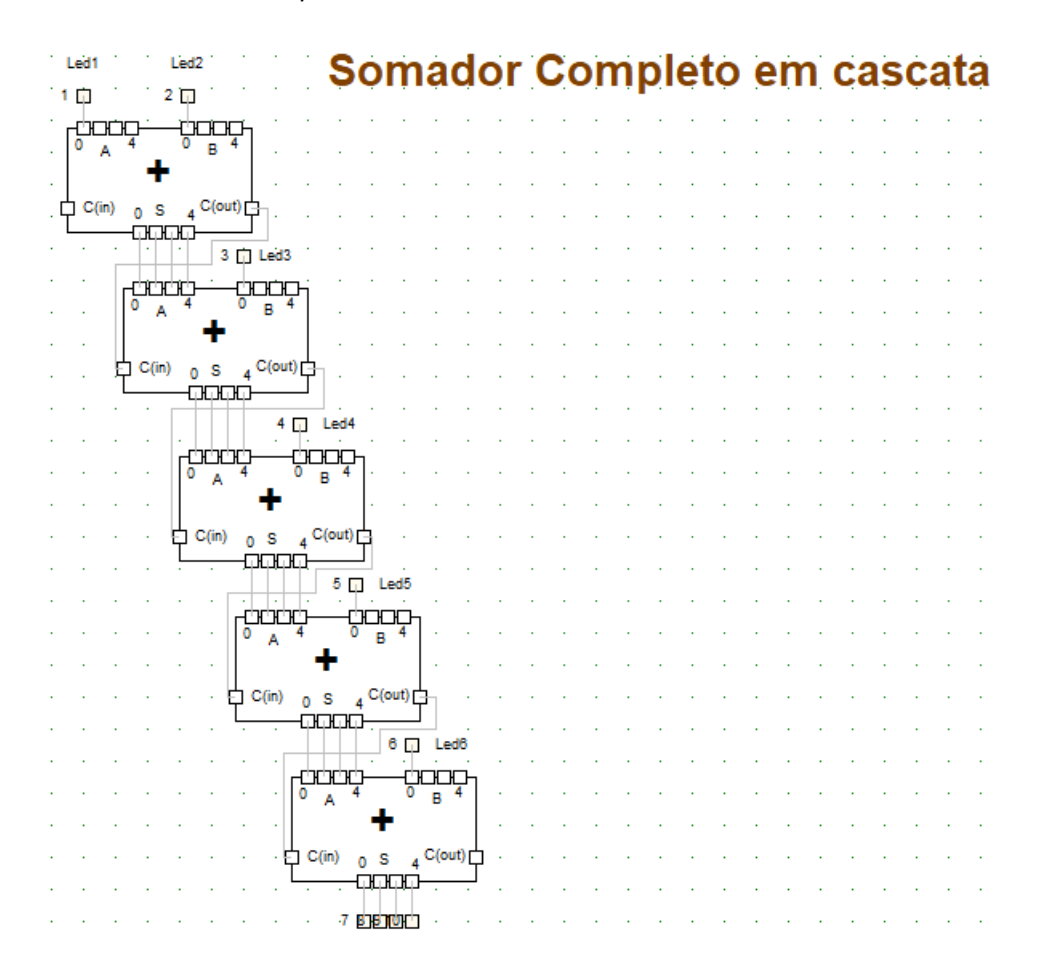

Macro "*Comparador interativo 3Bits"*

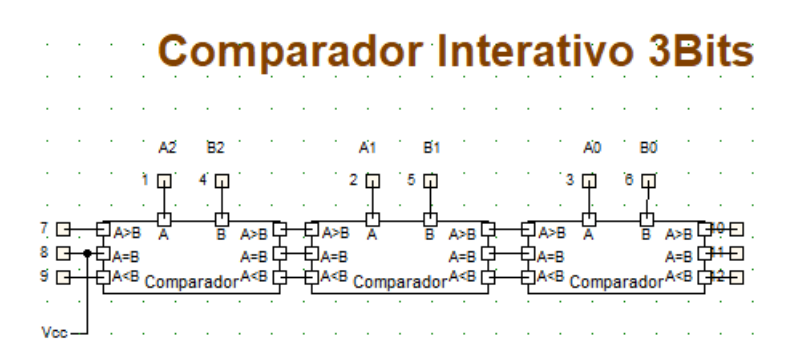

#### Macro final do "*Tabuleiro"*

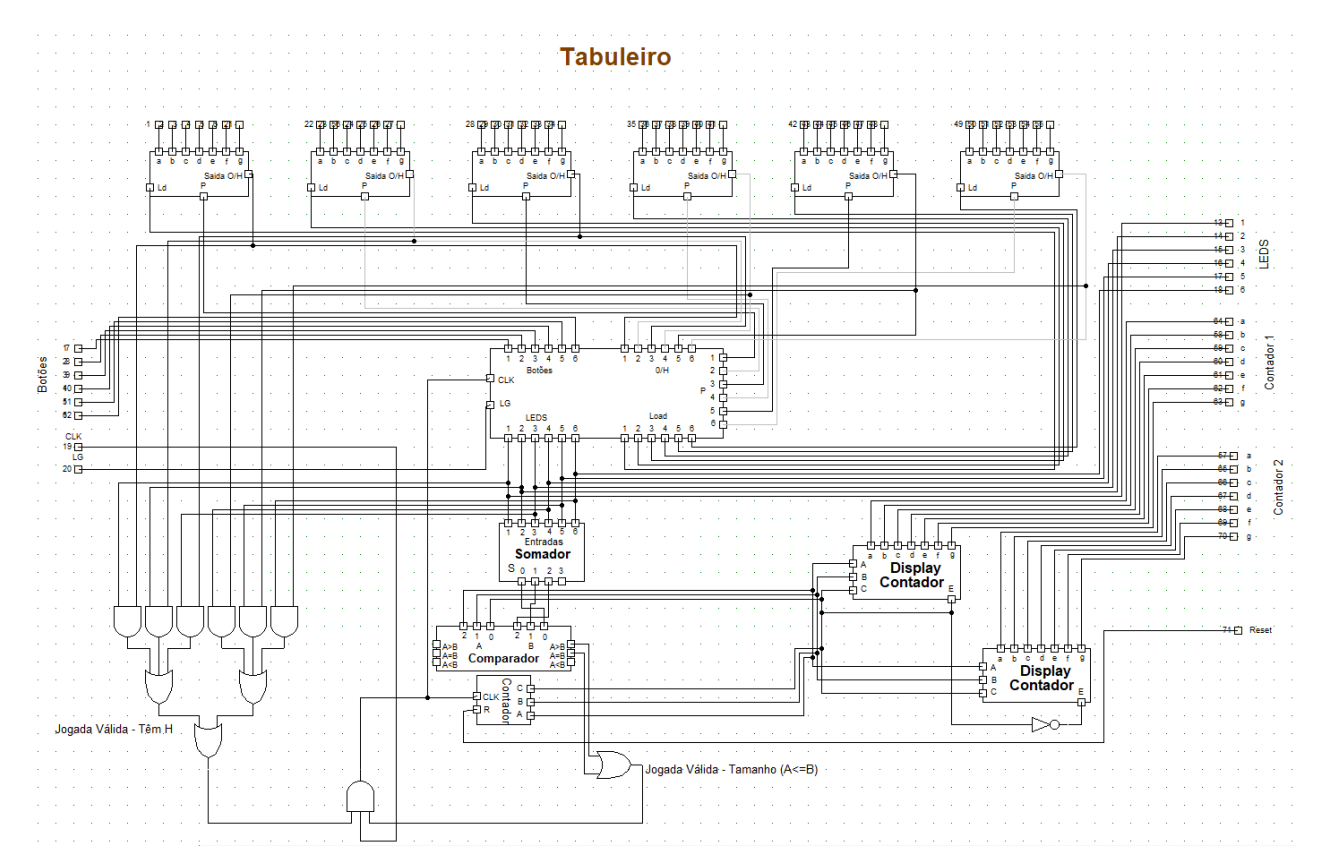